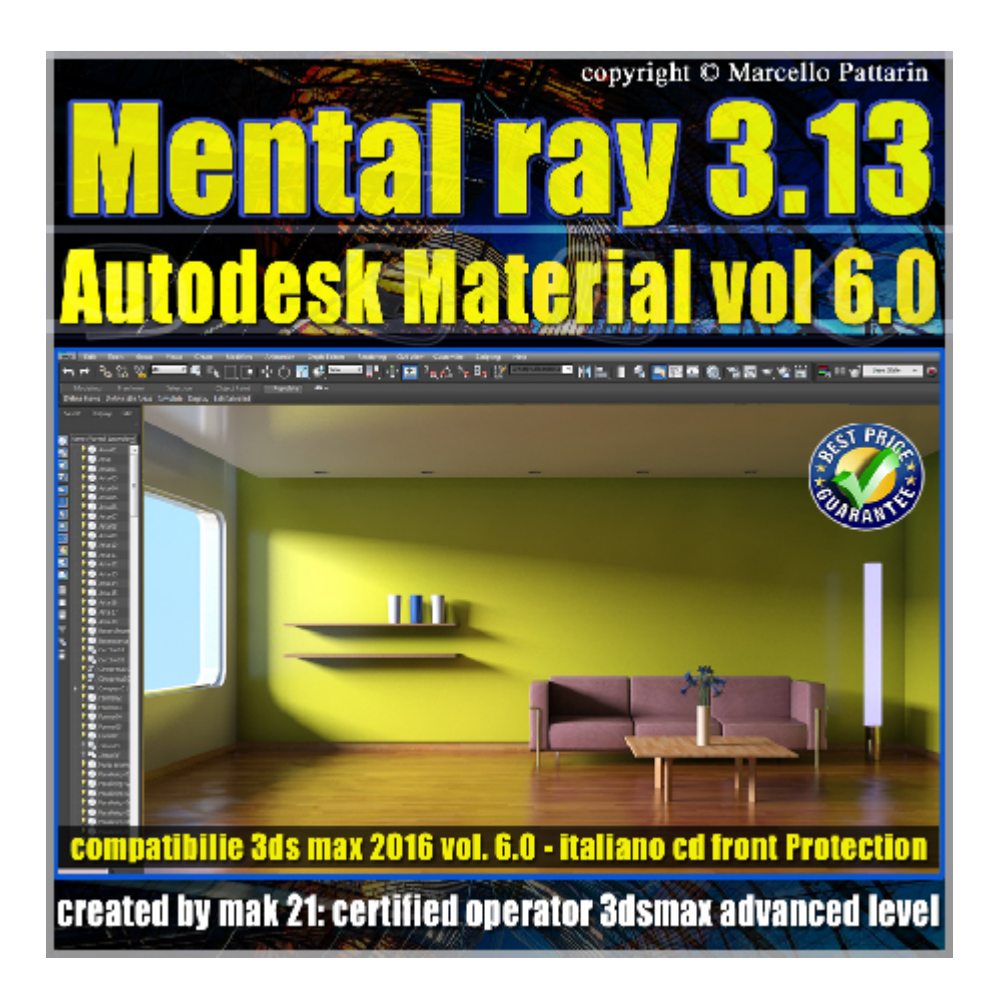

# **Mental ray 3.13 in 3dsmax 2016 Vol.6 Autodesk Material**

In questo Video corso dedicato a mental ray 3.13 in 3dsmax 2016 sono analizzati i materiali Autodesk.

I video corsi sono illustrati in una trattazione chiara e completa Completato il video corso sarete in grado di gestire i molteplici argomenti trattati nelle video lezioni.

Argomenti: Analisi dettagliata del materiale Autodesk Generic e sue impostazioni di Colore, Texture, Glossiness, Highlights, Reflectivity Termodinamica, Sample, Transparency, Cut-outs, Self Illumination Bump, Ambient Occlusion, Round Corner, Max Trace Depth Autodesk Bitmap UV Map e Interpolarità.

Analisi dettagliata di tutte le tipologie di Materiali per creare Ceramica, Vetro Solido, Legno, Metallo, Vernice Veicoli, Plastica, Pietre Muri, Specchi, Acqua, vetro sottile e analisi di tutte le variabili disponibili in ogni singolo materiale.

Esempi di rendering in interni esterni e design, 124 immagini di reference allegate ad ogni esempio per una rapida consultazione.

Analisi delle librerie Autodesk Material e gestione di 1195 materiali Architettonici pronti al loro utilizzo, sono stati realizzati 1195 rendering per una facile consultazione delle librerie Autodesk.

Allegate alle lezioni sono disponibili i file 3dsmax 2016. Sono presenti 63 video avi codec xvid- risoluzione HD 1200 x 800 in modalità smart focus zoom nelle zone di maggior importanza Il master ha una durata di 6 ore 20 minuti, lingua italiano.

Nota: il video corso è una riedizione aggiornata alla relase 3ds max 2016

## **Indice delle lezioni :**

- 200\_Autodesk Materials introduzione
- 201 Generic Image Use Color e Color by Object
- 202 Generic Image texture
- 203 Generic Image texture fade
- 204\_Generic\_Glossiness
- 205 Generic Map Glossiness
- 206 Generic Highlights Effetto Metallo
- 207 Reflectivity
- 208 Reflectivity e Termodinamica
- 209 Reflectivity Glossy Sample
- 210 Transparency e Diffusione
- 211 Transparency e Reflectivity
- 212\_Transparency e Image Fade
- 213\_Translucency\_Use\_Map
- 214\_Transparency e IOR
- 215 Transparency e Glossy Reflectivity
- 216 Cut-outs
- 217\_Self Illumination
- 218 Self Illumination e Gradi Kelvin
- 219 Self Illumination e texture

### 220\_Bump

- 221\_Ambient Occlusion
- 222\_Round Corner
- 223\_Max Trace Depth
- 224 Max Trace Depth Refraction
- 225\_Autodesk Bitmap e UV Map
- 226\_Autodesk Bitmap Interpolarità
- 227\_Autodesk Bitmap Parametri
- 228\_Autodesk Ceramic Diffusione
- 229\_Autodesk Ceramic Rilievo
- 230\_Autodesk Concrete Tile
- 231 Autodesk Concrete bump e Usura
- 232\_Autodesk Librerie AEC
- 233\_Autodesk Glazing Colore
- 234\_Autodesk Glazing Riflessione e Spessore
- 235\_Autodesk Hardwood
- 236\_Autodesk Masonry CMU
- 237\_Autodesk Metal Type e Finish
- 238\_Autodesk Metal Patina
- 239 Autodesk Metal Relief
- 240 Autodesk Metal Cutout
- 241\_Autodesk Metallic Paint
- 242 Autodesk Metallic Paint Flecks
- 243 Autodesk Metallic Paint Pearl
- 244\_Autodesk Metallic Paint Top Coat

## 245\_Autodesk Mirror

- 246\_Configurazione Percorsi Mrproxy
- 247\_Autodesk Plastica Vinile e Trasparenza
- 248\_Autodesk Plastic Vinile Finish
- 249\_Autodesk Plastic Vinile Bump Relief
- 250\_Autodesk Solid Glass Color
- 251\_Autodesk Solid Glass Color Use Map
- 252 Autodesk Solid Glass Reflectance
- 253\_Autodesk Solid Glass Rougheness
- 254\_Autodesk Solid Glass Relief
- 255\_Autodesk Solid Glass Relief Map
- 256\_Autodesk Stone
- 257\_Autodesk Wall Paint
- 258\_Autodesk Wall Paint Covering
- 259\_Autodesk Water
- 260\_Autodesk Water Type e Color
- 261\_Autodesk Water Profondità Acqua
- 262\_Autodesk Librerie 1195 Materiali

#### **Licenze scene contenute nel corso:**

La licenza dei master class è individuale e non cedibile a terzi, è vietata la vendita e il noleggio come riportato nelle descrizioni seguenti, è consentita l'installazione su due postazioni.

Importante: il prodotto deve essere attivato tramite autorizzazione. completato il download richiedete la password seguendo le istruzioni allegate al file readme, inviando i vostri dati tramite e-mail. Riceverete i dati di attivazione nei giorni successivi dal lunedi al venerdi. Nel week end e giorni festivi il servizio invio password potrebbe non essere disponibile, vi invito comunque a inoltrare la richiesta e sarà mia premura rispondere al più presto, grazie.

Le video lezioni e i file 3dsmax di questo master sono strettamente personali non possono essere cedute a terzi è vietata la duplicazione in qualsiasi forma è consentita la copia personale per fini di back up.

Le lezioni non possono essere utilizzati per scopi didattici senza autorizzazione da parte dell'autore, i file 3dmax possono essere utilizzati per i propri progetti e rendering i file 3dsmax non possono essere rivenduti o ceduti a terzi.

Il video corso può essere installato e visionato unicamente sui computers appartente alla stessa persona che ha eseguito l'acquisto o attivato il corso, sono vietate proiezioni in luoghi pubblici, scuole pubbliche o private e gruppi di persone senza autorizzazione da parte dell'autore.

Nei file rar è contenuto il player video per eseguire le video lezioni. I materclass composti da più file rar devono essere scopressi nella stessa cartella essendo archivi divisi in più parti per limiti di spazio upload presenti sul sito. I file estratti ricreano l'archivio in un unico e solo player di esecuzione e altri file di supporto.

La vostra licenza cd front non ha un limiti di attivazioni, può essere installata e visionata su due computer differenti appartenti allo stesso utente intestatario della licenza non è richesta una connessione ad internet durante il processo di attivazione della licenza.

Attivata la licenza il videocorso non avrà limiti di tempo e sarà sempre disponibile per essere visualizzato senza connessione ad internet.

è vietato cedere a terzi il contentuo dei video corsi, la divulgazione in qualsiasi forma pubblica o privata, è vietata la vendita, il noleggio, il prestito, la proiezione in luoghi pubblici o privati senza autorizzazione scritta dell'autore.

Non rispettando il divieto sarete perseguibili nei termini di legge riferite alle normative sul copyright © Marcello Pattarin - www.tutors3d.com